# **Guidelines for Writing Scientific Papers**

Leitfaden für das Erstellen wissenschaftlicher Arbeiten

# Chair of Industrial Economics

Lehrstuhl für VWL, insb. Industrieökonomik

# **Contents**

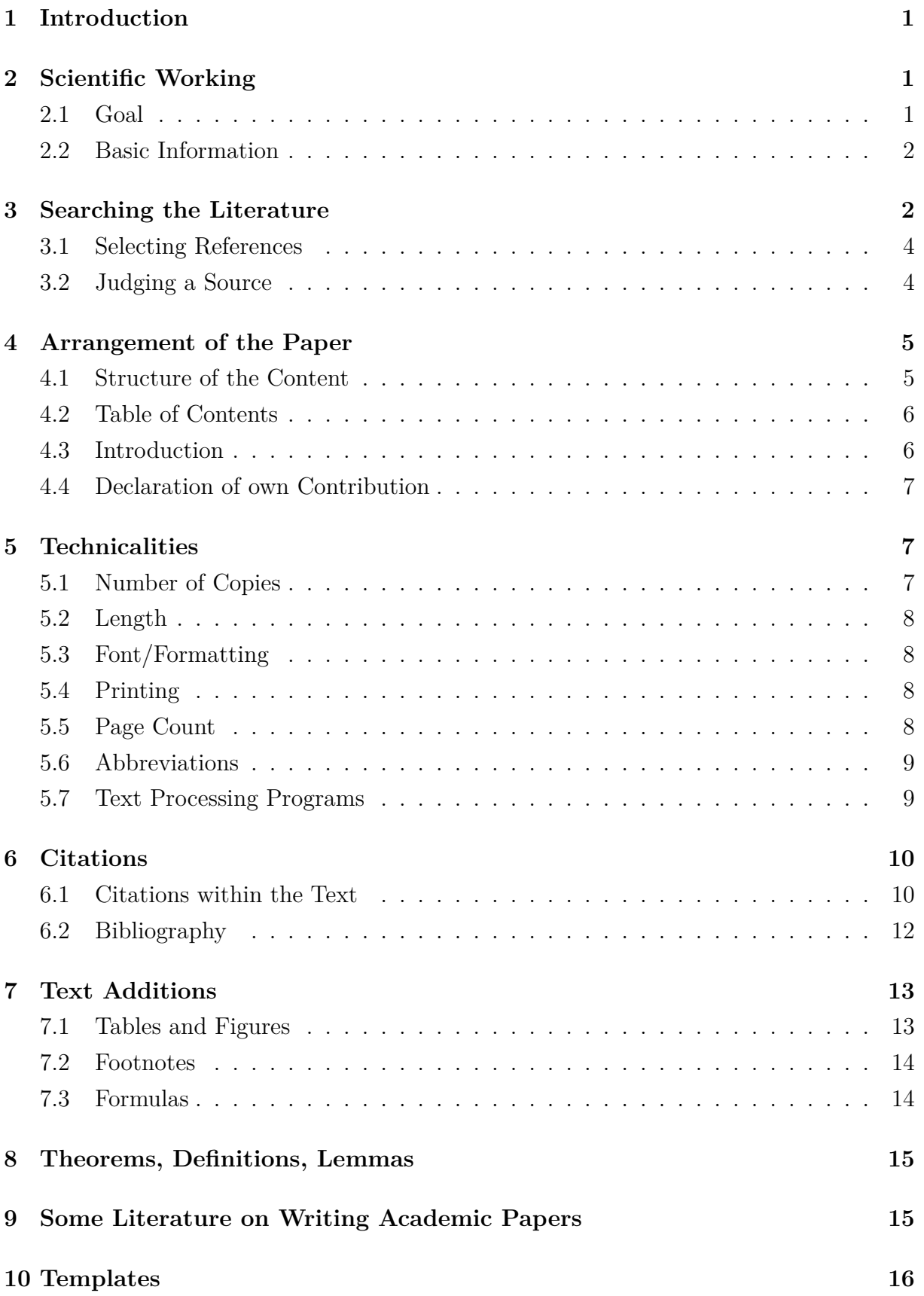

## <span id="page-2-0"></span>**1 Introduction**

These guidelines are designed to help you write a paper or a thesis. Your adherence to these recommendations helps to avoid time-consuming (formal) revisions of your work. Unless otherwise agreed upon with your supervisor, these guidelines hold for all scientific papers written at the Chair of Industrial Economics (term papers, bachelor thesis, master thesis, etc.).

### <span id="page-2-1"></span>**2 Scientific Working**

#### <span id="page-2-2"></span>**2.1 Goal**

The submitted work is supposed to prove your ability to work on an either self-defined or given research question in a scientific manner and within a limited period of time. You are not necessarily required to make an original contribution to knowledge, but you are expected to apply scientific methods when you are writing an academic paper, independent of scope and difficulty. The overall goal of your work is to obtain advanced knowledge on a certain topic and to illustrate this progress using relevant and thoroughly selected literature.

Additionally to reviewing (possibly) given literature, as part of your term paper or thesis you are in particularly required to independently search for and provide relevant literature and to evaluate the literature. Part of this process is to critically evaluate the literature. See section [3.1](#page-5-0) for further information.

The topic is to be stated clearly and defined precisely. For that purpose it is advisable to formulate so-called research questions which are to be answered within the academic paper.

Diese Empfehlungen sollen Ihnen bei der Anfertigung von schriftlichen Arbeiten helfen. Ihre Beachtung soll dazu beitragen, zeitraubende (formale) Überarbeitungen möglichst zu vermeiden. Sofern nicht von Veranstaltungsleitern auf Abweichungen hingewiesen wird, gelten diese Empfehlungen für alle wissenschaftlichen Arbeiten, die Sie unter Betreuung des Lehrstuhls durchführen (Seminararbeiten, Hausarbeiten, Abschlussarbeiten, etc.).

Mit Ihrer Arbeit sollen Sie zeigen, dass Sie dazu in der Lage sind, ein vorgegebenes oder selbst festgelegtes Problem innerhalb eines beschränkten Zeitraums wissenschaftlich zu bearbeiten. Man verlangt nicht zwingend wissenschaftlichen Neuwert, wissenschaftliches Vorgehen hingegen wird erwartet. Sie sollen unter Einbeziehung sorgfältig ausgesuchter relevanter Aussagen der Fachliteratur einen Wissensfortschritt erzielen und diesen dokumentieren.

Zu Ihren Aufgaben zählen dabei nicht nur die Bearbeitung möglicherweise vorgegebener Literatur, sondern insbesondere auch eigenständige Recherchen nach weiterer relevanter Literatur sowie deren Beschaffung und Auswertung. Teil dieser Bearbeitung ist eine kritische Betrachtung der relevanten Literatur. Siehe Abschnitt [3.1](#page-5-0) für Details.

Ihr Thema sollten Sie im Laufe der Bearbeitungszeit klar formulieren und eingrenzen. Dazu bietet es sich an, sog. Forschungsfragen zu formulieren, welche im Laufe der Arbeit beantwortet werden sollen.

#### <span id="page-3-0"></span>**2.2 Basic Information**

It is advisable to start off searching the relevant literature. In most cases this first step causes a considerable workload but, in turn, is essential to get an overview of the topic. Typically, the next step is then to select sources that are to be treated in depth. These sources must be understood completely and subsequently presented and discussed with a critical mindset.

Prime principle in scientific working is to proceed with and present a topic in a well organized, understandable and transparent manner.

### <span id="page-3-1"></span>**3 Searching the Literature**

It is advisable to start off searching the literature by reading overview essays, standard-setting textbooks, or essays in international journals of newest date. If you choose a suggested topic from our list, there are one or more papers suggested that you can use as a starting point for your research. With the help of bibliographies in such sources, it is usually easy to find previously published literature on the chosen topic.

Zunächst sollten Sie sich einen Überblick über die relevante Literatur verschaffen, was oft einen nicht unerheblichen Aufwand bedeutet, aber für die Einordnung der eigenen Arbeit unerlässlich ist. Der nächste Schritt besteht typischerweise in der (begründeten) Auswahl vertieft zu behandelnder Quellen. Diese sollen anschließend von Ihnen nachvollzogen, vorgestellt und kritisch diskutiert werden.

Oberstes Gebot wissenschaftlichen Arbeitens ist eine strukturierte, nachvollziehbare, transparente Vorgehens- sowie Darstellungsweise.

Beginnen Sie die Literatursuche zu Ihrem Themengebiet vorzugsweise mit Übersichtsaufsätzen, einschlägigen Textbüchern oder Aufsätzen in internationalen Fachzeitschriften, die jeweils jüngsten Datums sind. Wenn Sie ein vorgeschlagenes Thema aus unserer Liste nehmen sind dort ein oder mehrere Papiere vorgeschlagen die Sie als Startpunk ihrer Recherche nutzen können. Anhand der Literaturverzeichnisse in diesen Arbeiten ist es im Allgemeinen unproblematisch, früher veröffentlichte Literatur zum gewählten Thema aufzuspüren.

#### **Useful Links**

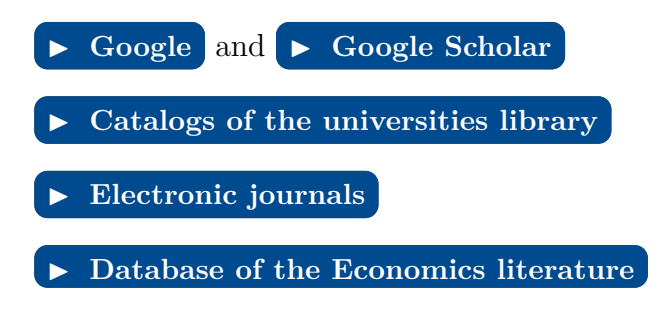

If you want to use statistics, we recommend: Wenn Sie auf Statistiken zurückgreifen

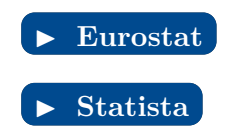

möchten, empfehlen wir:

To get full access to certain data bases it is recom-Es ist empfehlenswert, die Literaturmended to search the literature from within the universities network, i.e. to browse with the IP address of the university. If you connect from outside the university network, e.g. from home, you need to use a  $\triangleright$  **[VPN client](https://www.rz.uni-wuerzburg.de/dienste/it-sicherheit/vpn/)** to get the access privileges (detailed information on the installation and implementation is provided by the 'Rechenzentrum' of the University).

recherche aus dem Netz der Uni Würzburg (surfen mit entspr. IP-Adresse) durchzuführen, da man sonst keine Zugriffsrechte auf gewisse Datenbanken besitzt. Dafür ist die Installation eines [VPN-Clients](https://www.rz.uni-wuerzburg.de/dienste/it-sicherheit/vpn/) notwendig (genaue Informationen zur Installation und Verwendung finden Sie auf der Seite des Rechenzentrums).

#### **Google Scholar**

The function "Cited by: X" in Google Scholar indi-Die Funktion "Zitiert von: X" in Google cates how many times the source has been cited by other sources. This tool helps to find other helpful articles based on a relevant source.

Scholar gibt an, wie oft die Quelle von anderen Quellen zitiert wurde. Dieses Tool hilft dabei, basierend auf einer relevanten Quelle, weitere hilfreiche Artikel zu finden.

Figure 1: Exemplary use of the function Cited by: X

[PDF] Switching costs, experience goods and dynamic price competition T Doganoglu - QME, 2010 - Springer

I analyze a dynamic duopoly with an infinite horizon where consumers are uncertain about their potential satisfaction from the products and face switching costs. I derive sufficient conditions for the existence of a Markov Perfect Equilibrium (MPE) where switching takes ... ☆ 52 Zitiert von: 52 Ähnliche Artikel

#### **Introduction into Literature Research**

The university library offers courses on a regular basis where you will be introduced to helpful methods regarding literature research. In case you are not familiar with the above listed catalogs and data bases we advise you to take one of these courses, particularly in view of your future bachelor and master thesis.

Die Universitätsbibliothek bietet regelmäßig (fachspezifische) Einführungskurse zur Literaturrecherche an. Sollten Sie mit den oben genannten Katalogen und Datenbanken nicht vertraut sein, empfiehlt sich die Teilnahme an einem solchen, auch im Hinblick auf die Anfertigung weiterer wissenschaftlicher Arbeiten.

#### <span id="page-5-0"></span>**3.1 Selecting References**

When selecting references it is important to note that not every kind of literature is adequate for a scientific paper.

You should refer to sound and scientific sources. As a guiding principle, you can use literature that has been peer-reviewed. You are also welcome to look for a review article to get started on the topic. Its references can help you with further research.

Unreservedly quotable are articles published in (economic) journals and monographs of recognized authors. Introductory literature and lexicons are less reliable sources and should be viewed with caution.

Usually you should refrain from quoting (or at least quote under reservation) literature for practitioners, lecture notes, term papers, bachelor and master theses and articles published in newspapers of any kind. As a basic rule what matters when quoting sources is the context and intention of the quote. For instance, if you wish to emphasize within the introduction that the topic is of current interest it might make sense to quote from one of the latter category of sources. Scientific arguments mentioned in the main part of your academic paper however should be taken from unreservedly quotable sources only.

#### <span id="page-5-1"></span>**3.2 Judging a Source**

There are different ways of assessing the quality of a source. You can consider the number of citations of the source (e.g. at Google Scholar). However, what can be considered good depends on the topic and the time of publication. Another, generally more reliable, way is to look at the journal in which it was published.  $\blacktriangleright$  [forschungsmonitoring.org](https://www.forschungsmonitoring.org/) provides xlsx-files for both business and economics journals, which can be found in the files section. Check the accompanying descriptions for an explanation.

Bei der Auswahl von Quellen ist zu beachten, dass gewisse Anforderungen an die Zitierwürdigkeit bestehen.

Dabei sollen Sie sich auf fundierte und wissenschaftliche Quellen beziehen. Als Leitsatz können Sie Literatur verwenden, die nach dem Peer-Review-Verfahren geprüft wurde. Gerne können Sie sich auch einen Übersichtsartikel suchen, um in das Thema einzusteigen. Dessen Referenzen können Ihnen bei der weiteren Recherche helfen.

Uneingeschränkt zitierwürdig sind zunächst Artikel aus (wirtschaftswissenschaftlichen) Fachzeitschriften sowie Monographien anerkannter Autoren. Als zum Teil zitierwürdig und beschränkt zitierfähig gelten insbesondere Einführungsliteratur und Lexika.

In der Regel nicht zitierwürdig (bzw. nur unter Vorbehalt zu behandeln) sind Praktikerbücher, Skripte, andere Seminar- und Diplomarbeiten sowie Artikel in Zeitungen.

Grundsätzlich kommt es auf den Kontext und die Intention des Zitats an. Soll z.B. innerhalb der Einleitung die Aktualität eines Themas betont werden, kann es durchaus sinnvoll sein, auch Quellen der letztgenannten Kategorie zu zitieren. Wissenschaftliche Argumente im Hauptteil Ihrer Arbeit sollten jedoch vorrangig aus der ersten Kategorie uneingeschränkt zitierwürdiger Quellen entnommen werden.

Es gibt verschiedene Arten die Güte einer Quelle zu beurteilen. Sie können die Zahl der Zitationen der Quelle heranziehen (z.B. bei Google Scholar). Was jedoch als gut angesehen werden kann, hängt auch vom Thema und der Aktualität der Veröffentlichung ab. Ein anderer, im Allgemeinen zuverlässigerer, Weg ist, sich das Journal anzusehen, in dem sie veröffentlicht wurde. [forschungsmon](https://www.forschungsmonitoring.org/)[itoring.org](https://www.forschungsmonitoring.org/) bietet xlsx-Dateien sowohl für Betriebs- als auch für Volkswirtschaftsjournale an. Diese finden Sie im Bereich files. Lesen Sie die Beschreibungen für weitere Erklärungen.

### <span id="page-6-0"></span>**4 Arrangement of the Paper**

- a) Title page
- b) Abstract in German (only for thesis if it is not in German)

c) Table of contents

- d) List of abbreviations, tables, figures (if needed)
- e) Content
- f) References / Bibliography
- g) Appendix (if needed)
- h) Declaration of own contribution

#### <span id="page-6-1"></span>**4.1 Structure of the Content**

The outline of the thesis is part of the work and shows to which extent the topic was grasped and treated. The arrangement should mirror the logical structure of the thesis and needs to be a first indicator of its contents.

A coherent and self-contained reasoning shows itself in a logically correct outline with corresponding structure points.

A well-arranged structure of sections and subsections in the table of contents and an explanation thereof within the introduction help to convey the message of your paper to the reader.

Subchapters that are on the same sub-level need to have a corresponding superordinate issue; e.g., the Subsections 3.2.1 to 3.2.4 all explain the superordinate issue of Section 3.2. The individual subsections should be of equal weight.

When subdividing, care shall be taken that at least two sub-items occur at each outline level, i.e. that

- a) Titelseite
- b) Zusammenfassung in deutscher Sprache (nur bei Thesis, wenn sie nicht auf Deutsch ist)
- c) Inhaltsverzeichnis
- d) Ggf. Abkürzungs-, Tabellen- und Abbildungsverzeichnis
- e) Inhalt
- f) Literaturverzeichnis
- g) Ggf. Anhang
- h) Versicherung zur selbstständigen Leistungserbringung

Die Gliederung ist ein Teil der Arbeit und zeigt, in welcher Weise das Thema verstanden und bearbeitet wurde. Sie soll den logischen Aufbau der Arbeit widerspiegeln und muss eine erste Information über den Inhalt der Arbeit gestatten.

Eine folgerichtige und geschlossene Gedankenführung zeigt sich in einer formallogisch einwandfreien Gliederung mit entsprechenden Gliederungspunkten.

Eine übersichtlich gestaltete Anordnung der Gliederungspunkte im Inhaltsverzeichnis und eine Begründung des gewählten Aufbaus der Arbeit in der Einleitung erleichtern dem Leser den Zugang zu Ihrer Arbeit.

Unterabschnitte, die in der Gliederung auf derselben Stufe stehen, müssen von einer gemeinsamen übergeordneten Problemstellung ausgehen (d.h. die Unterabschnitte 3.2.1 - 3.2.4 erklären oder beziehen sich auf die übergeordnete Problemstellung 3.2). Die einzelnen Unterabschnitte sollen möglichst gleichgewichtet sein.

Bei der Untergliederung ist darauf zu achten, dass auf jeder Gliederungsebene zumindest zwei Unterpunkte auftreten, d.h. dass auf sub-section 2.1.1 is followed by at least one subsection 2.1.2.

An arrangement in decimal classification is usually appropriate. Alternatively, mixed alpha-numeric classifications can be chosen. To achieve a clear arrangement, the depth of classification shall not entail more than three levels

<span id="page-7-0"></span>**4.2 Table of Contents**

The table of contents needs to contain a comprehensive overview of the sections, captions, and corresponding page numbers. The number of chapters in your work can of course differ from the number in the example. For reasons of clarity, the outline should not be deeper than three levels (e.g. 1.1.1 as the lowest level). It is not necessary that each chapter starts on a separate page.

<span id="page-7-1"></span>**4.3 Introduction**

The introduction contains the motivation of the thesis. In here, the scientific question must be clearly described and distinguished from other scientific questions. Briefly discuss your approach and the chosen structure of the thesis.

Chapter-wise brief summaries at the beginning or at the end of extensive chapters can facilitate the readability.

Furthermore, it is advisable to give a brief overview of the coming chapter at the beginning of a chapter. In a concluding chapter, the essential results are given and an outlook on future treatments of the scientific question is given (e.g. Chapter 9 Conclusion and Outlook). It is advisable to write the Introduction and the Conclusion after the main part of the thesis has been finished.

den Unterabschnitt 2.1.1 zumindest ein Unterabschnitt 2.1.2 folgt.

Eine besonders vorteilhafte Klassifikation der Gliederung ist die Dezimalklassifikation. Als alternatives Klassifikationsschema kann auch eine gemischte alphanumerische Klassifikation gewählt werden. Zu tiefe Untergliederungen sind im Interesse der Übersichtlichkeit zu vermeiden, z.B. mehr als vier Ziffern in einer Dezimalklassifikation.

Das Inhaltsverzeichnis muss eine vollständige Übersicht der einzelnen Kapitelüberschriften und die dazugehörigen Seitenzahlen enthalten. Die Kapitelanzahl ihrer Arbeit kann selbstverständlich von der im Beispiel abweichen. Aus Übersichtsgründen sollte die Gliederung nicht tiefer als drei Gliederungsebenen werden (Beispielsweise 1.1.1 als tiefste Ebene). Es ist nicht nötig, dass jedes Kapitel auf einer eigenen Seite beginnt.

In der Einleitung wird die Motivation der Arbeit dargestellt. Hier gilt es, die Fragestellung deutlich zu machen und von anderen Fragestellungen abzugrenzen sowie die Vorgehensweise und den gewählten Aufbau der Arbeit zu erläutern.

Kapitelweise Zusammenfassungen zu Beginn oder am Ende eines umfangreicheren Kapitels erleichtern die Lesbarkeit.

Darüber hinaus empfiehlt es sich zu Beginn eines Kapitel kurz einen Überlick über das kommende Kapitel zu geben. In einem abschließenden Kapitel der Arbeit werden die wesentlichen Ergebnisse der Arbeit resümiert und ein Ausblick auf weiterführende Bearbeitungen des gestellten Themas gegeben (z.B. Kap. 9 Zusammenfassung und Ausblick). Es empfiehlt sich, den Einleitungsabschnitt und das Schlusskapitel erst nach Fertigstellung des Hauptteils der Arbeit zu formulieren.

#### <span id="page-8-0"></span>**4.4 Declaration of own Contribution**

All submissions need to contain the signed declaration of own contribution that is available on the

**EXECUTE:** we besite of the examination office. Independent of the language chosen for the paper, this declaration needs to be in German.

We apologize that the website of the Examination Office is only available in German. If you have difficulties, please write to [pruefungsamt.wiwi@uni](mailto:pruefungsamt.wiwi@uni-wuerzburg.de)[wuerzburg.de.](mailto:pruefungsamt.wiwi@uni-wuerzburg.de)

The declaration form includes a checkbox to indicate if you used chatbots, particularly ChatGPT, or any other programs capable of completing tasks for the examination or parts of it, in accordance with your supervisor. Please discuss with your supervisor **in written form**, the potential use of chatbots or programs in your thesis.

Alle Abgaben müssen die unterschriebene Versicherung zur selbstständigen Leistungserbringung enthalten, welche von der [Website des Prüfungsamtes](https://www.uni-wuerzburg.de/studium/pruefungsamt/antragsformulare/) heruntergeladen werden kann. Diese muss, unabhängig von der für den Text gewählten Sprache, in deutscher Sprache sein.

Das Deklarationsformular enthält ein Checkkästchen, um anzugeben, ob Sie Chatbots, insbesondere ChatGPT, oder andere Programme verwendet haben, die Aufgaben für die Prüfung oder Teile davon in Absprache mit Ihrem Betreuer übernommen haben. Bitte besprechen Sie **in schriftlicher Form** mit Ihrem Betreuer oder Ihrer Betreuerin die mögliche Verwendung von Chatbots oder Programmen in Ihrer Abschlussarbeit.

### <span id="page-8-1"></span>**5 Technicalities**

#### <span id="page-8-2"></span>**5.1 Number of Copies**

#### **Term Papers**

For term papers, the submission can be done digitally (as a PDF) via e-mail to the supervisor.

#### **Bachelor Thesis**

According to  $\triangleright$  **[§ 26 Abs. 10 ASPO](https://www.uni-wuerzburg.de/fileadmin/32020000/Ordnungen/ASPO_2015-2aes-20230329-kon-Netz.pdf)**, one digital storage device (USB flash drive or CD) with the thesis in pdf format must be handed in to the Examinations Office.

Bei Haus- und Seminararbeiten kann die Abgabe digital (als PDF) per E-Mail an die betreuende Person vorgenommen werden.

Nach [§ 26 Abs. 10 ASPO](https://www.uni-wuerzburg.de/fileadmin/32020000/Ordnungen/ASPO_2015-2aes-20230329-kon-Netz.pdf) muss ein digitales Speichermediumn (USB-Stick oder CD) mit der Thesis im pdf-Format beim Prüfungsamt abgegeben werden.

#### **Master Thesis**

According to  $\rightarrow$  **[§ 26 Abs. 10 ASPO](https://www.uni-wuerzburg.de/fileadmin/32020000/Ordnungen/ASPO_2015-2aes-20230329-kon-Netz.pdf)**, two digital storage devices (USB flash drive or CD) with the thesis in pdf format must be handed in to the Examinations Office.

Nach [§ 26 Abs. 10 ASPO](https://www.uni-wuerzburg.de/fileadmin/32020000/Ordnungen/ASPO_2015-2aes-20230329-kon-Netz.pdf) müssen zwei digitale Speichermedien (USB-Stick oder CD) mit der Thesis im pdf-Format beim Prüfungsamt abgegeben werden.

#### <span id="page-9-0"></span>**5.2 Length**

The actual scope of the work is discussed with the supervisor. You can orientate yourself in advance on the following scope:

Der tatsächliche Umfang der Arbeit wird mit der betreuuenden Person abgesprochen. Sie können sich vorab an folgendem Umfang orientieren:

Bachelor Seminar 15-25 Pages Bachelor Thesis | 25-35 Pages Master Seminar | 20-30 Pages Master Thesis | 30-50 Pages

Please note that exceeding the scope without the consent of the reviewer is generally not a sign of quality of a paper (but will rather be evaluated negatively).

#### <span id="page-9-1"></span>**5.3 Font/Formatting**

A common font (preferably with serifs) should be used. The printing has to be one sided on DIN A4 paper. All margins should be 2.5cm. Use a 12pt font and 1.5 line spacing for the normal text. For the footnotes use 10pt and single line spacing. The pages are numbered continuously. Full justification is desired and hyphenation should be used.

Beachten Sie, dass ein überschreiten des Umfangs ohne Einverständnis des Gutachters grundsätzlich kein Qualitätsmerkmal einer Arbeit ist (sondern eher negativ gewertet wird).

Es ist eine gängige Schriftart (möglichst mit Serifen) zu verwenden. Der Ausdruck soll einseitig erfolgen und DIN-A4-Format besitzen. Alle Ränder sollten ca. 2,5 cm betragen. Verwenden Sie bitte den Schriftgrad 12 und einen Zeilenabstand von 1,5 Zeilen für den normalen Text. Für den Fußnotentext ist eine 10er Schrift und ein einzeiliger Zeilenabstand zu wählen. Die Seiten sind fortlaufend zu nummerieren. Blocksatz ist erwünscht. Worttrennungen sollten vorgenommen werden.

#### <span id="page-10-0"></span>**5.4 Printing**

Make sure that the thesis is printed in high quality. Use a good copying machine when using copies as part of your work.

#### <span id="page-10-1"></span>**5.5 Page Count**

The page count starts on the title page, the page enumeration only starts on the following page, however.

Including the list of abbreviations, tables, and figures the page enumeration is in small-case roman numbers (*i*, *ii*, *iii*, *iv*, and so forth).

In the text, the page enumeration starts anew in arabic numbers (1, 2, 3, and so forth).

Page numbering is uniformly done in the header or footer.

#### <span id="page-10-2"></span>**5.6 Abbreviations**

For the sake of readability, abbreviations shall be used sparingly.

To use an abbreviation, the expression must first be written out in its original form, followed by the abbreviation in brackets. The abbreviation can be used afterwards. Depending on the number and complexity of the abbreviations, they can also be listed in a list of abbreviations.

Commonly used abbreviations do not require prior definition.

#### <span id="page-10-3"></span>**5.7 Text Processing Programs**

There are several text processing programs available which can be used when writing an academic paper. In addition to the commonly used Office programs (e.g. Microsoft Word, OpenOffice Writer) in academics often LaTex based processing programs are used which are available free of charge.

Bei den Arbeiten ist auf eine hohe Druckqualität zu achten. Verwenden Sie bei Fotokopien einen hochwertigen Fotokopierer.

Die Seitenzählung beginnt mit dem Titelblatt, die Seitennummerierung jedoch erst mit der darauf folgenden Seite.

Bis einschließlich der Abkürzungs,- Tabellenund Abbildungsverzeichnisse erfolgt die Seitennummerierung in römischen Zahlen unter Verwendung von Kleinbuchstaben (i, ii, iii usw.).

Im Text beginnt die Zählung von neuem mit arabischen Zahlen (1, 2 usw.).

Die Seitennummerierung erfolgt einheitlich in der Kopf- oder Fußzeile.

Im Sinne des Leseflusses sind Abkürzungen sparsam zu verwenden.

Um eine Abkürzung zu benutzen muss der Ausdruck zunächst in der ursprünglichen Form ausgeschrieben werden, gefolgt von der Abkürzung in Klammern. Anschließend kann die Abkürzung verwendet werden. Abhängig von der Anzahl und Komplexität der Abkürzungen, können diese auch in einem Abkürzungsverzeichnis aufgelistet werden.

Im allgemeinen Sprachgebrauch übliche Abkürzungen bedürfen keiner vorherigen Definition.

Zur Anfertigung wissenschaftlicher Arbeiten existieren zahlreiche Softwarelösungen. Neben den weit verbreiteten Office-Programmen (z.B. Microsoft Word, OpenOffice Writer) werden im wissenschaftlichen Betrieb häufig auf LaTeX basierende (kostenlose) Editoren verwendet.

These in particular facilitate formating the text and writing complex formulas. Note that the use of such processing programs necessitates a certain investment to get familiar with these programs. Especially in view of your future bachelor or master thesis this investment might be worth it however.

The "Rechenzentrum" of the university offers courses on a regular basis both for scientific working with Office programs and Latex based text processing programs.

We are happy to provide you with a LaTex template that already considers all of the formal requirements.

## <span id="page-11-0"></span>**6 Citations**

#### <span id="page-11-1"></span>**6.1 Citations within the Text**

Sources shall be recognized by short but clear references within the text, which usually contain the author's name, the year of publication, and the page number. Detailed information on the source is then to be put into the bibliography. If more detailed references with additional information are needed, these can be put into footnotes.

Each quotation must be verifiable. For this reason, any verbatim or paraphrased text, tables, figures etc. need to be declared as such.

Note that not only information taken from any literature source but also information obtained from interviews, etc. must be referenced accordingly.

All academic papers that are handed in are subject to electronic plagiarism check. Failing to obey these rules may lead to a fail grade for reasons of plagiarism.

Generally, one cites the original work. Only if the original work is not available, one can quote from a secondary source. In this case, the quotation declares the secondary source by "cited by …".

Diese beheben viele gängige Formatierungsprobleme und erleichtern das Schreiben mathematischer Formeln, erfordern allerdings eine gewisse Eingewöhnung. Insbesondere im Hinblick auf die Anfertigung weiterer Arbeiten (z.B. Bachelor- oder Masterarbeit) kann diese jedoch eine lohnenswerte Investition darstellen.

Hilfestellung bietet z.B. das Rechenzentrum in regelmäßig angebotenen Kursen sowohl zur wissenschaftlichen Arbeit mit Office-Programmen als auch zum Textsatz mit La-TeX.

Wir stellen Ihnen gerne eine LaTex-Vorlage zur Verfügung, welche bereits alle formalen Anforderungen erfüllt.

Auf Quellen wird in eindeutigen Kurzverweisen im Text Bezug genommen werden. Kurzkennzeichnungen enthalten in der Regel Namen des Autors, Erscheinungsjahr und Seitenzahl. Die ausführliche Quellenangabe erfolgt dann im Literaturverzeichnis. Ausführlichere Anmerkungen zu Quellenangabe können in einer Fußnote erfolgen.

Jedes Zitat muss nachprüfbar sein. Daher sind aus jeglichen Quellen wörtlich oder sinngemäß übernommene Textstellen, Tabellen, Graphiken etc. als solche kenntlich zu machen.

Mit Quellenhinweis sind auch solche Angaben zu versehen, die nicht der Literatur entnommen, sondern z.B. durch persönliche Befragung in Erfahrung gebracht worden sind.

Sämtliche Arbeiten werden mit einer Plagiats-Software auf Verstöße gegen diese Regeln überprüft. Ein Verstoß kann zur Nichtanerkennung einer Arbeit wegen Plagiats führen.

Grundsätzlich ist nach dem Originaltext zu zitieren. Nur wenn das Originalwerk nicht zugänglich ist, kann nach einer Sekundärquelle zitiert werden. Der Quellennachweis gibt in diesem Fall mit dem Hinweis "zitiert nach …" auch die Sekundärliteratur The page number must be given for verbatim quotations or if a specific statement is paraphrased from a source.

For each quotation, one needs to check whether, if observed out of context, it is not given another interpretation than the one given by the original author.

#### **Verbatim Quotes**

Verbatim quotations should only be used in exceptional cases.

Verbatim quotations are enclosed in double quotes and must be reproduced faithfully. Omitting one word is marked by two points, omitting several words is marked by three points. Any deviations from the original must be declared as such.

A verbatim quotation shall not contain more than two to three sentences. If longer quotations are unavoidable (more than 40 words), they need to be clearly marked as such in an optical manner; e.g., indented with single line spacing. In this case, the direct quotation is not placed in inverted commas. In case text elements from foreign-language literature have been translated for the purpose of quotation they need to be marked.

Die Seitenzahl ist bei wörtlichen Zitaten anzugeben oder wenn eine spezifische Aussage aus einer Quelle zitiert wird.

an.

Jedes Zitat muss daraufhin überprüft werden, ob es nicht, aus dem Zusammenhang gerissen, einen anderen als den ihm vom Autor im Original gegebenen Sinn erhält.

Auf wörtliche Zitate sollte nur im Ausnahmefall zurück gegriffen werden.

Wörtliche Zitate werden in doppelte Anführungszeichen eingeschlossen. Sie müssen originalgetreu wiedergegeben werden. Die Auslassung eines Wortes ist durch zwei Punkte, die Auslassung mehrerer Wörter durch drei Punkte anzudeuten. Eventuelle Abweichungen vom Original sind (z.B. durch eingeklammerte Zusätze mit dem Hinweis 'Anm. d. Verf.') kenntlich zu machen.

Ein wörtliches Zitat soll im Allgemeinen nicht mehr als zwei bis drei Sätze umfassen. Sind längere Zitate (grob mehr als 40 Wörter) unvermeidlich, so sind sie optisch dadurch kenntlich zu machen, dass sie eingerückt in einzeiligem Abstand geschrieben werden. In diesem Fall wird das direkte Zitat nicht in Anführungszeichen gesetzt.

Zitate aus englischen Quellen sollen in der Regel nicht übersetzt werden. Werden fremdsprachige Texte in eigener Übersetzung gebracht, so ist dies speziell kenntlich zu machen.

#### **Examples**

- 1. Exact Quotation
	- **–** "Previous theoretical work suggests that the presence of switching costs has an ambiguous effect on prices when firms charge a single price. These models imply that a change in switching costs can either lower or raise prices, depending on industry features." (Viard, 2007, p.149)
	- **–** As stated in Viard (2007, p. 149), "Previous theoretical work suggests that the presence of switching costs has an ambiguous effect on prices when firms charge a single price."
- 2. Indirect Quotation
	- **–** Switching costs are divided into three groups: Transaction costs, learning costs and monetary costs (Farrell & Klemperer, 2007, p. 1977).
	- **–** Rysman (2009) shows that below marginal cost pricing is common practice in two-sided markets.

#### <span id="page-13-0"></span>**6.2 Bibliography**

The bibliography contains all citations within the academic paper. The references are ordered alphabetically, and chronologically if there are several citations from one author. The formatting of the bibliography is as follows: The first line of each entry starts at the left margin of the page, all following lines of the same entry are indented. There must be an empty line between two entries.

In general, the reference list needs to contain information about the author, the date of publication, its title and its source (e.g. an URL or the publishing journal).

There are different formatting styles for references that can be adopted. Once a style has been adopted no mixing of styles is permitted, and consistency is, therefore, paramount. We recommend following the **IF [APA style](https://apastyle.apa.org/style-grammar-guidelines/references)** guidelines.

One needs to distinguish between publications of the same author in the same year and several authors with identical names. If there are two contributions by Fabra and García from 2015, you should note them as follows:

Das Literaturverzeichnis enthält alle Literaturquellen, auf die in der Arbeit Bezug genommen wird. Die Literaturhinweise sind nach dem Zunamen des Verfassers alphabetisch und bei mehreren Werken eines Verfassers chronologisch zu ordnen. Die erste Zeile jeder Literaturquelle sollte am linken Seitenrand beginnen, alle weiteren Zeilen werden eingerückt. Zwischen zwei Literaturquellen ist eine Leerzeile zu lassen.

Grundsätzlich muss das Literaturverzeichnis Auskunft über den Autor, den Zeitpunkt der Publikation, den Titel und den Ursprung (z.B. eine URL oder das veröffentlichende Journal) enthalten.

Es gibt unterschiedliche Formatierungsrichtlinien und Reihenfolgen von bibliographischen Angaben. Sie sollten sich für eine entscheiden und diese dann beibehalten. Wir empfehlen, den Vorgaben des [APA-Stils](https://apastyle.apa.org/style-grammar-guidelines/references) zu folgen.

Es muss darauf geachtet werden, dass zwischen mehreren Werken desselben Autors mit gleichem Erscheinungsjahr oder zwischen mehreren Autoren gleichen Namens keine Verwechslungen entstehen können. Gibt es zwei Beiträge von Fabra und García aus dem Jahr 2015, so sollten Sie diese wie folgt vermerken:

• Text

Fabra & García, 2015a, pp. 546 Fabra & García, 2015b, p. 153

• Bibliography

Fabra, N., & García, A. (2015a). Dynamic price competition with switching costs. *Dynamic Games and Applications*, 5(4), 540-567.

Fabra, N., & García, A. (2015b). Market structure and the competitive effects switching costs. *Economics Letters*, 126, 150-155.

### <span id="page-14-0"></span>**7 Text Additions**

#### <span id="page-14-1"></span>**7.1 Tables and Figures**

Tables and figures are numbered continuously.

In addition to the numbering, a title with a clear description of the contents is needed, e.g. Table 2: Government Revenues according to revenue types. Further information for understanding the table is to be located above the table, further information on the figure is to be located below the figure.

If one refers to tables and figures within the text, one must be able to find them quickly by the corresponding number (and page number). Tables and figures are accompanied by a source declaration if they are based on primary sources, e.g. Source: Federal Office of Statistics (1984a), pp. 22.

Multipage tables should be avoided if possible (downsizing is advisable). Landscape tables and figures are depicted such that the manuscript needs to be turned clockwise to read it.

Just like for large quotations of primary sources, legislative texts, etc., sections with lengthy tables and figures should be placed into one appendix or into several appendices for the sake of readability.

You are also welcome to use tables or illustrations you have created yourself. You can usually create tables yourself in Excel or directly in Word.

R is a free programming language designed for statistical analysis. If you want to work with R or a similar language in the future, it may be worthwhile to learn the basics now. However, if you do not intend to do so, it is not advisable.

Tabellen und Abbildungen sind fortlaufend zu nummerieren.

Neben der Nummerierung ist eine möglichst klare Inhaltsbezeichnung anzugeben, z.B. Tabelle 2: Einnahmen des Staates nach Einnahmearten. Tabellenbeschriftungen stehen über der Tabelle, die von Abbildungen darunter.

Wird im Text auf eine Tabelle oder Abbildung Bezug genommen, so muss diese durch Nummern und Seitenangabe rasch und eindeutig auffindbar sein. Tabellen bzw. Graphiken sind mit einer Quellenangabe zu versehen, wenn sie auf Primärmaterial basieren, z.B. Quelle: Statistisches Bundesamt (1984a), S. 22 f.

Gefaltete mehrseitige Tabellen sind möglichst zu vermeiden (Verkleinerung!). Im Querformat gestaltete Tabellen und Abbildungen sind so einzuordnen, dass das Manuskript zum Lesen im Uhrzeigersinne zu drehen ist.

Umfangreiches Tabellen- bzw. Abbildungsmaterial ist (ebenso wie längere Auszüge aus Originalquellen, Gesetzestexte) in einem Anhang oder mehreren Anhängen unterzubringen, um die Lesbarkeit des Textes nicht zu beeinträchtigen.

Gerne können Sie auch auf selbst erstellte Tabellen oder Abbildungen zurück greifen. Tabellen können Sie meist selbst in Excel oder direkt in Word erstellen.

R ist eine gratis Programmieresprache die für Statistische Auswertungen entwickelt wurde. Wenn Sie in Zukunft auch mit R oder einer ähnlichen Sprache arbeiten wollen, kann es sich lonen nun die Grundlagen zu lernen. Wenn Sie das jedoch nicht vorhaben, ist davon abzuraten.

I **[Video tutorials provided the university](https://www.rz.uni-wuerzburg.de/dienste/kurse/tutorial/)**

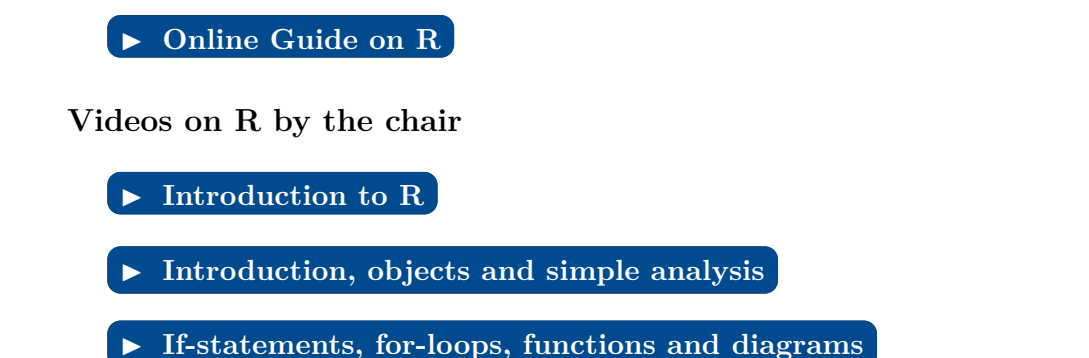

#### <span id="page-15-0"></span>**7.2 Footnotes**

Footnotes are mainly used for annotations in scientific work. Pieces of information can be put into footnotes that would disturb the flow of the text; e.g., references to additional literature, references to other parts of the own thesis, deviations from the main line of argument in the text. For the sake of readability it is recommended to primarily use footnotes to specify sources and to avoid extensive explanations of any side issues.

The point of reference of a footnote in the text is marked with a superscript arabic digit. The text of the associated footnote needs to be placed at the end of the page. Footnotes should be enumerated continuously.

Fußnoten stellen in wissenschaftlichen Arbeiten die häufigste Form der Anmerkung dar. Sie dienen dazu, Informationen zu vermitteln, die den unmittelbaren Textzusammenhang jedoch stören würden, z.B. Quellenhinweise, Verweise auf ergänzende Quellen, Hinweise auf andere Teile des eigenen Manuskripts, Abweichungen von der Hauptlinie der Textargumentation. Aus Gründen der Lesbarkeit ist es empfehlenswert, Fußnoten vornehmlich zur Quellenbelegung zu verwenden und längere Erklärungen zu Randproblemen des Textes zu vermeiden.

Die Bezugsstelle einer Fußnote im Text ist durch eine hochgestellte arabische Ziffer zu kennzeichnen. Der Text der Fußnote ist am Ende derselben Seite einzuordnen. Die Fußnoten sind möglichst fortlaufend zu nummerieren.

#### <span id="page-15-1"></span>**7.3 Formulas**

Symbols used in mathematical formulas need to be clearly defined within the text the first time they are used. A coherent notation of formulas leads to a better readability. If needed, the used symbols can be listed separately at the end of the thesis. As necessary, the formulas can be numbered to enable referring to formulas. The enumeration can be structured within each chapter and should be given at the left or right margin of the page throughout. Large formulas are to be centered and spacing before and after inserted.

Die in mathematischen Formeln verwendeten Symbole sind bei ihrer erstmaligen Verwendung im Text eindeutig zu definieren. Eine einheitliche Formelnotation in der gesamten Arbeit erleichtert die Lesbarkeit. Erforderlichenfalls ist die verwendete Symbolik in einem Verzeichnis der verwendeten Symbole am Ende der Arbeit zusammenzufassen. Um Querverweise zwischen einzelnen Formeln zu ermöglichen, können Formeln je nach Bedarf mit einer fortlaufenden Nummer versehen werden. Die Nummerierung kann dabei nach Kapiteln gegliedert werden und sollte einheitlich am linken oder rechten Rand des Textes erfolgen. Große oder zentrale Formeln sollten zentriert gesetzt werden und durch Leerzeilen vom Text abgesetzt sein.

$$
R = p_1 x_1 + p_2 x_2 \tag{1}
$$

$$
a = \frac{(b+c)^2}{5 \cdot c}.\tag{2}
$$

Short formulas, e.g.  $a = b/c$ , can be inserted into the continuous text. Note that when the formula in the continuous text involves a fraction, the numerator and denominator must be separated by a "/" symbol, whereas for large formulas that are separated from the text actual fraction lines must be used. Characters used within formulas must be written in italics.

Kurze Formeln, z.B.  $a = b/c$ , können natürlich auch im Fließtext eingefügt werden. Allerdings sollte bei Brüchen dabei beachtet werden, dass im Fließtext Zähler und Nenner durch ein /-Zeichen, in abgesetzen Formeln aber durch einen echten Bruchstrich getrennt werden. Buchstaben in Formeln müssen kursiv gesetzt werden.

### <span id="page-16-0"></span>**8 Theorems, Definitions, Lemmas**

Assumptions, theorems, definitions and lemmas etc. are to be numbered as well. There are two different styles that can be used: For the sake of readability, theorems, definitions and lemmas etc. can be enumerated independent of the type (e.g. Theorem 1, Definition 2, Theorem 3). Alternatively, a separate enumeration for each type can be used (e.g. Theorem 1, Definition 1, Theorem 2). Note that once a style has been adopted consistency is paramount. The only formatting rule that needs to be taken into account is that theorems and definitions must be set in italics.

Annahmen, Sätze, Definitionen und Lemmata etc. werden ebenfalls durchnummeriert, hierbei gibt es zwei Varianten: Eine hohe Leserfreundlichkeit bietet es, unabhängig von der Art durchzunummerieren, z.B.: Satz 1, Definition 2, Satz 3. Sehr häufig wird jedoch unterschieden zwischen den drei Arten, z.B.: Satz 1, Definition 1, Satz 2. Wie immer gilt auch hier: Entscheiden Sie sich für eine Variante und führen Sie diese konsequent durch. Zur Formatierung gilt lediglich zu beachten, dass Sätze und Definitionen in kursiver Schrift zu setzen sind.

### <span id="page-16-1"></span>**9 Some Literature on Writing Academic Papers**

- 1. Brauner, Detlef Jürgen; Vollmer, Hans-Ulrich (2008): *Erfolgreiches wissenschaftliches Arbeiten*. Sternenfels (Verl. Wiss. und Praxis).
- 2. Brink, (2007): *Anfertigung wissenschaftlicher Arbeiten*. München (Oldenburg).
- 3. Gerhards, Gerhard (1995): *Seminar-, Diplom- und Doktorarbeit*, 8. Auflage, Bern und Stuttgart (Haupt, UTB 217).
- 4. Krämer, Walter (1998): *Wie schreibe ich eine Seminar-, Examens- und Diplomarbeit?* 4. Auflage, Stuttgart (Gustav Fischer, UTB 1633).
- 5. Niederhauser, Jörg (2006): *Die schriftliche Arbeit*. Mannheim (Duden).
- 6. Theisen, Manuel René (2006): *Wissenschaftliches Arbeiten*. München (Vahlen).

## <span id="page-17-0"></span>**10 Templates**

Both title page and statutory declaration are compulsory elements of all kinds of academic papers. Below you will find exemplary title pages for master and bachelor theses and for term papers. Additionally, a template for the statutory declaration is provided.

The  $\triangleright$  [university's logo](http://www.uni-wuerzburg.de/fuer/beschaeftigte/corporate_design_vorlagen/logos/) can be downloaded from the university's website (access from the University network only).

Sowohl das Titelblatt als auch die Eigenständigkeitserklärung sind obligatorischer Bestandteil für alle Arten von wissenschaftlichen Arbeiten. Nachfolgend finden Sie exemplarisch Mustertitelblätter von Diplom-, Bachelor- und Masterarbeiten sowie eine Vorlage für die eidesstattliche Erklärung.

Das [Logo der Univerität](http://www.uni-wuerzburg.de/fuer/beschaeftigte/corporate_design_vorlagen/logos/) kann von der Website der Universität heruntergeladen werden. (Zugriff nur aus dem Uni-Netz möglich).

### Seminararbeit

## **Julius-Maximilians-Universität Würzburg**

# **<Titel der Arbeit>**

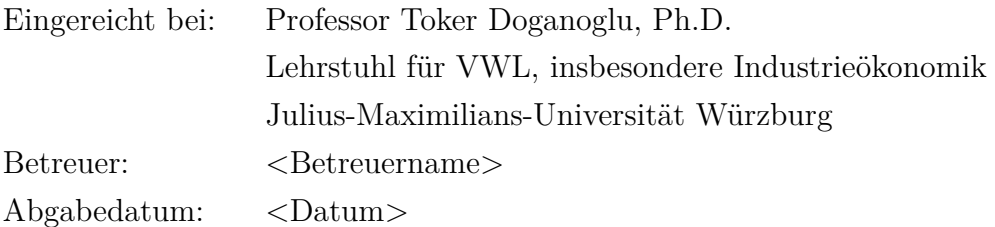

Erstellt von: <br/> <Vorname> <Nachname>  $\langle$ Straße $>$  $\langle$ Hausnummer $>$  $\langle \text{PLZ} \rangle \langle \text{Ort} \rangle$  $<$ Matrikelnummer $>$ 

Abschlussarbeit zur Erlangung des akademischen Grades eines Bachelor of Science (Wirtschaftswissenschaften)

## **Julius-Maximilians-Universität Würzburg**

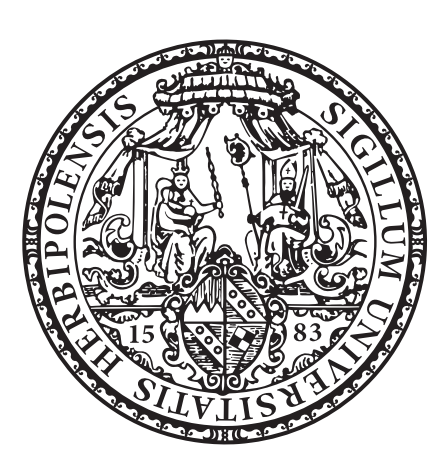

# **<Titel der Arbeit>**

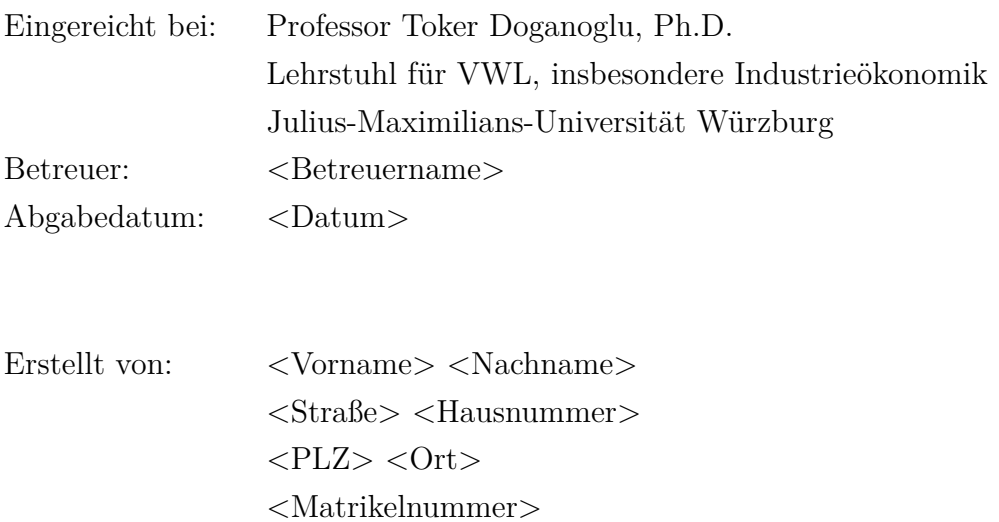

Abschlussarbeit zur Erlangung des akademischen Grades eines Master of Science (Management / International Economic Policy)

## **Julius-Maximilians-Universität Würzburg**

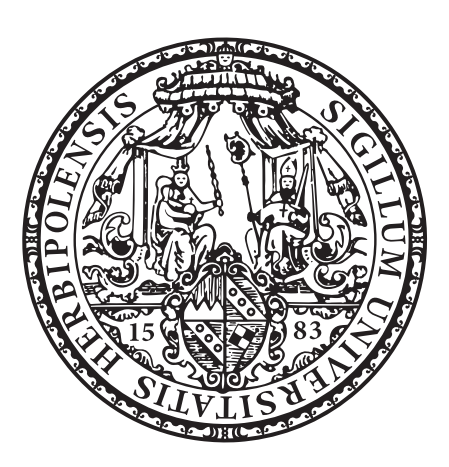

# **<Titel der Arbeit>**

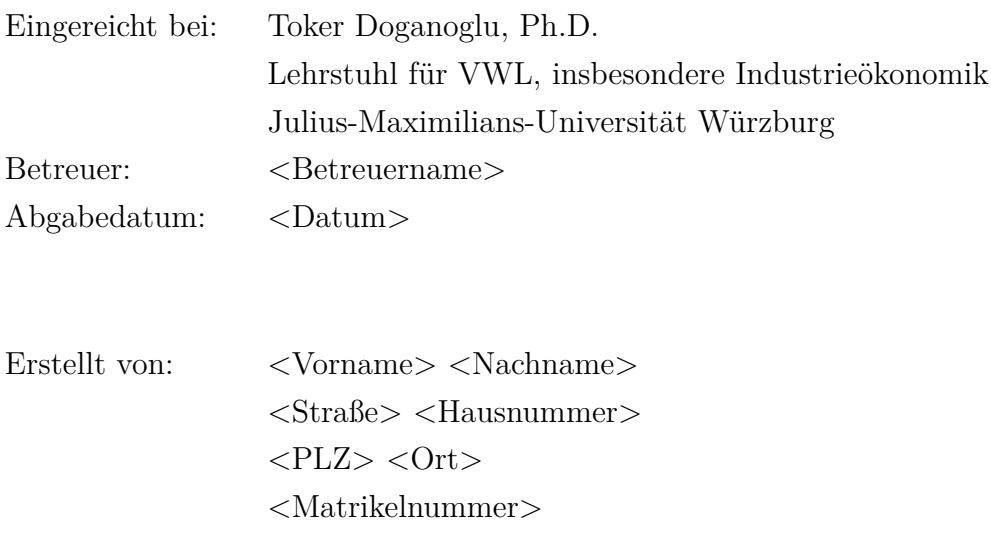